# ym - nullnt - Null Test Explained: A Pro Audio MUST KNOW!

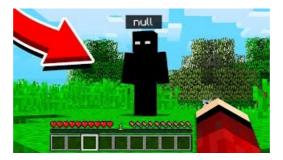

#### Null | Free Listening on SoundCloud

It sounds like the problem is not with NULL But with the C/C++/Java-style implementation of it. For example, Common Lisp has NIL (not nil), which you call CLs NULL value, but its very different from the similarly named C/C++/Java concept.

## Provider: Null - Terraform by HashiCorp

This job board is an implementation of null - The Open Security Community, a non-profit society.

#### Null Byte Forum Null Byte :: WonderHowTo

Example - Using IS NULL with the SELECT Statement. When testing for a NULL value, IS NULL is the recommended comparison operator to use in SQL. Let's start by looking at an example that shows how to use the IS NULL condition in a SELECT statement. In this example, we have a table called customers with the following data:

## What is Null? - Computer Hope

Get notifications on updates for this project. Get the SourceForge newsletter. Get newsletters and notices that include site news, special offers and exclusive discounts about IT products & services.

## What is Null? - Computer Hope

See Also. The NULL type; isset() - Determine if a variable is set and is not NULL is\_bool() - Finds out whether a variable is a boolean is\_numeric() - Finds whether a variable is a number or a numeric string is\_float() - Finds whether the type of a variable is float is\_int() - Find whether the type of a variable is integer is\_string() - Find whether the type of a variable is string

## SQL NULL Values - Tutorials Point

Nulls . If a column in a row has no value, then the column is said to be null, or to contain null.Nulls can appear in columns of any datatype that are not restricted by NOT NULL or PRIMARY KEY integrity constraints. Use a null when the actual value is not known or when a value would not be meaningful.

53442367552321